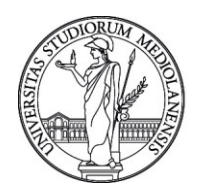

### **CONCORSO PUBBLICO, PER TITOLI ED ESAMI, A N. 1 POSTO DI CATEGORIA D - AREA AMMINISTRATIVA-GESTIONALE, CON RAPPORTO DI LAVORO SUBORDINATO A TEMPO INDETERMINATO PRESSO L'UNIVERSITÀ DEGLI STUDI DI MILANO - DIPARTIMENTO DI SCIENZE CLINICHE E DI COMUNITÀ – CODICE 21383**

La Commissione Giudicatrice del concorso, nominata con determina n. 5354 del 6.4.2021, composta da:

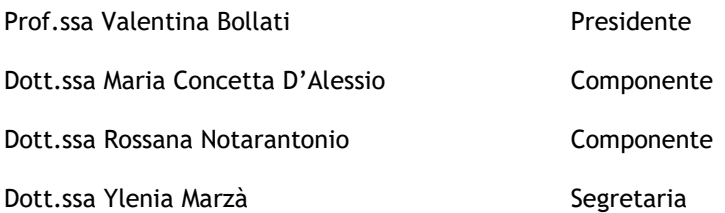

comunica le tracce relative alla prima prova.

### **TEMA n. 1**

Il candidato illustri le principali opportunità di finanziamento nell'ambito del Programma Quadro H2020 a cui potrebbe accedere un giovane ricercatore.

Il candidato illustri le modalità di rendicontazione delle attrezzature durevoli utilizzate in azioni finanziate nell'ambito del Programma Quadro H2020.

#### **TEMA n. 2**

Il candidato illustri le azioni Marie Skłodowska-Curie finanziate nell'ambito del Programma Quadro Horizon 2020, delineandone caratteristiche, obiettivi e modalità di finanziamento.

Il *Grant Agreement* e il *Consortium Agreement* nelle azioni finanziate dal Programma Quadro H2020: caratteristiche e differenze.

#### **TEMA n. 3**

Il candidato illustri le azioni ERC, finanziate nell'ambito del Programma Quadro Horizon 2020, delineandone caratteristiche, obiettivi e modalità di finanziamento.

Le terze parti nelle azioni finanziate dal programma Quadro H2020.

La Commissione comunica le tracce relative alla seconda prova.

#### **TEMA n. 1**

Il candidato, nell'ambito del Programma Quadro H2020:

- 1. compili il *Financial Statement* file Excel disponibile sul desktop e denominato "Financial Statement" - dell'azione RIA finanziata all'80%, utilizzando i seguenti dati relativi ai costi sostenuti, dopo averne valutato l'eleggibilità;
- 2. ricopi, nel medesimo file Excel, in un foglio di lavoro dedicato, la tabella sotto riportata e compili, per ogni costo sostenuto, le colonne "Eleggibilità (SI/NO)" e "Voce di budget di riferimento".

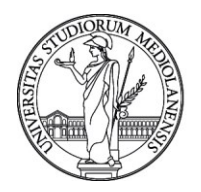

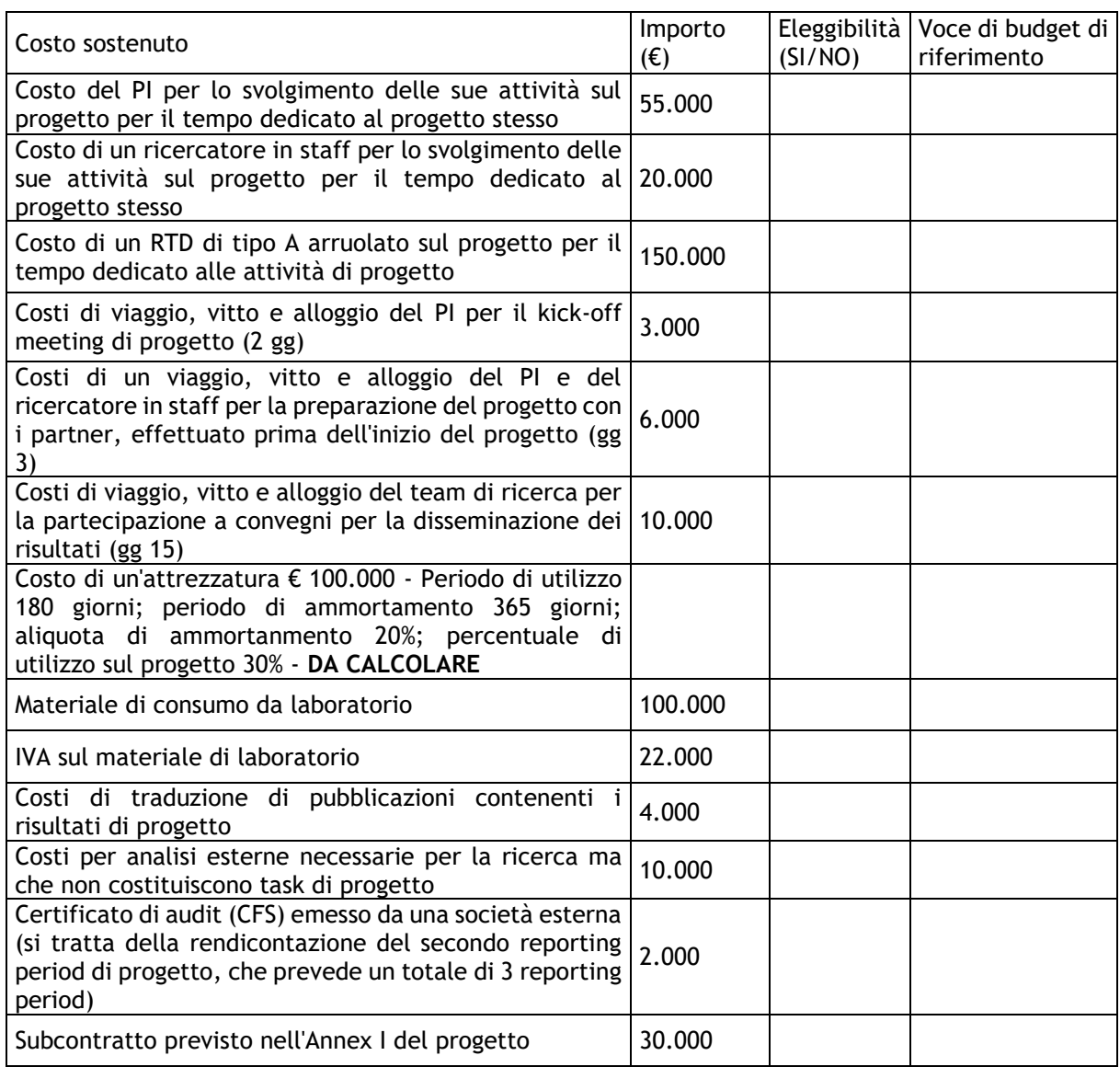

Al termine della prova il candidato dovrà produrre le seguenti stampe:

- un foglio di lavoro Excel relativo al punto 1
- un foglio di lavoro Excel relativo al punto 2

### **TEMA n. 2**

Il candidato, nell'ambito del Programma Quadro H2020:

- 1. compili il *Financial Statement* file Excel disponibile sul desktop e denominato "Financial Statement" - dell'azione RIA finanziata al 100%, utilizzando i seguenti dati relativi ai costi sostenuti, dopo averne valutato l'eleggibilità;
- 2. ricopi, nel medesimo file Excel, in un foglio di lavoro dedicato, la tabella sotto riportata e compili, per ogni costo sostenuto, le colonne "Eleggibilità (SI/NO)" e "Voce di budget di riferimento".

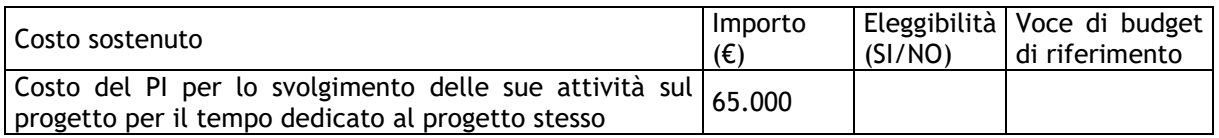

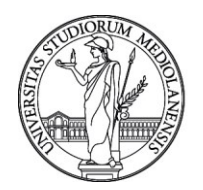

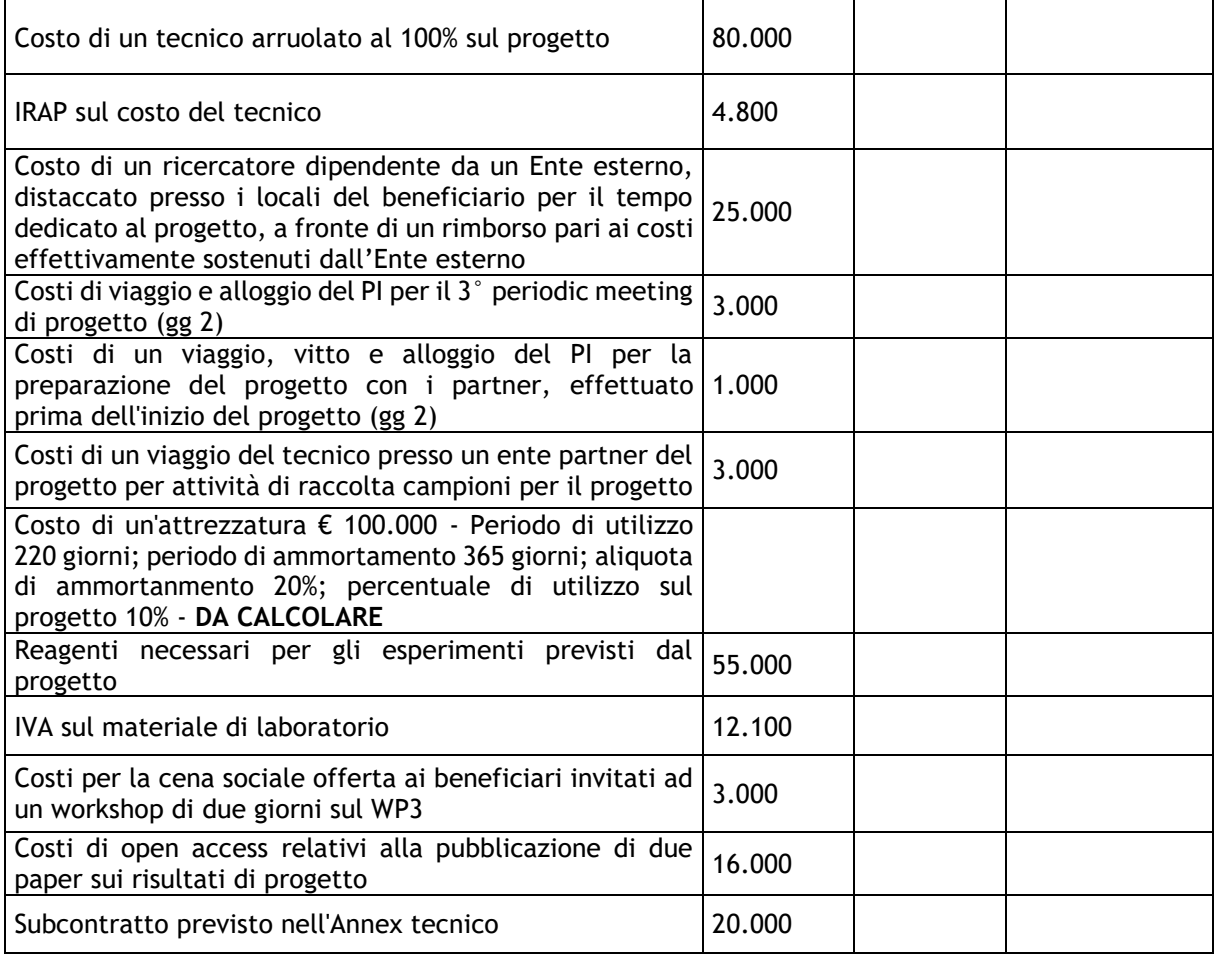

Al termine della prova il candidato dovrà produrre le seguenti stampe:

- un foglio di lavoro Excel relativo al punto 1
- un foglio di lavoro Excel relativo al punto 2

### TEMA n. 3

Il candidato, nell'ambito del Programma Quadro H2020:

- 1. compili il *Financial Statement* file Excel disponibile sul desktop e denominato "Financial Statement" - dell'azione ERC finanziata al 100%, utilizzando i seguenti dati relativi ai costi sostenuti, dopo averne valutato l'eleggibilità;
- 2. ricopi, nel medesimo file Excel, in un foglio di lavoro dedicato, la tabella sotto riportata e compili, per ogni costo sostenuto, le colonne "Eleggibilità (SI/NO)" e "Voce di budget di riferimento".

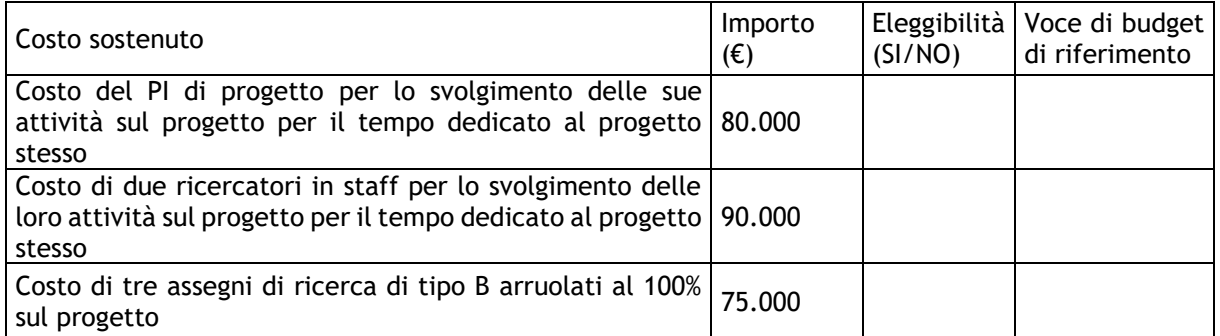

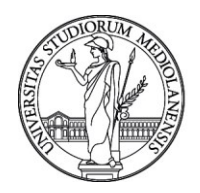

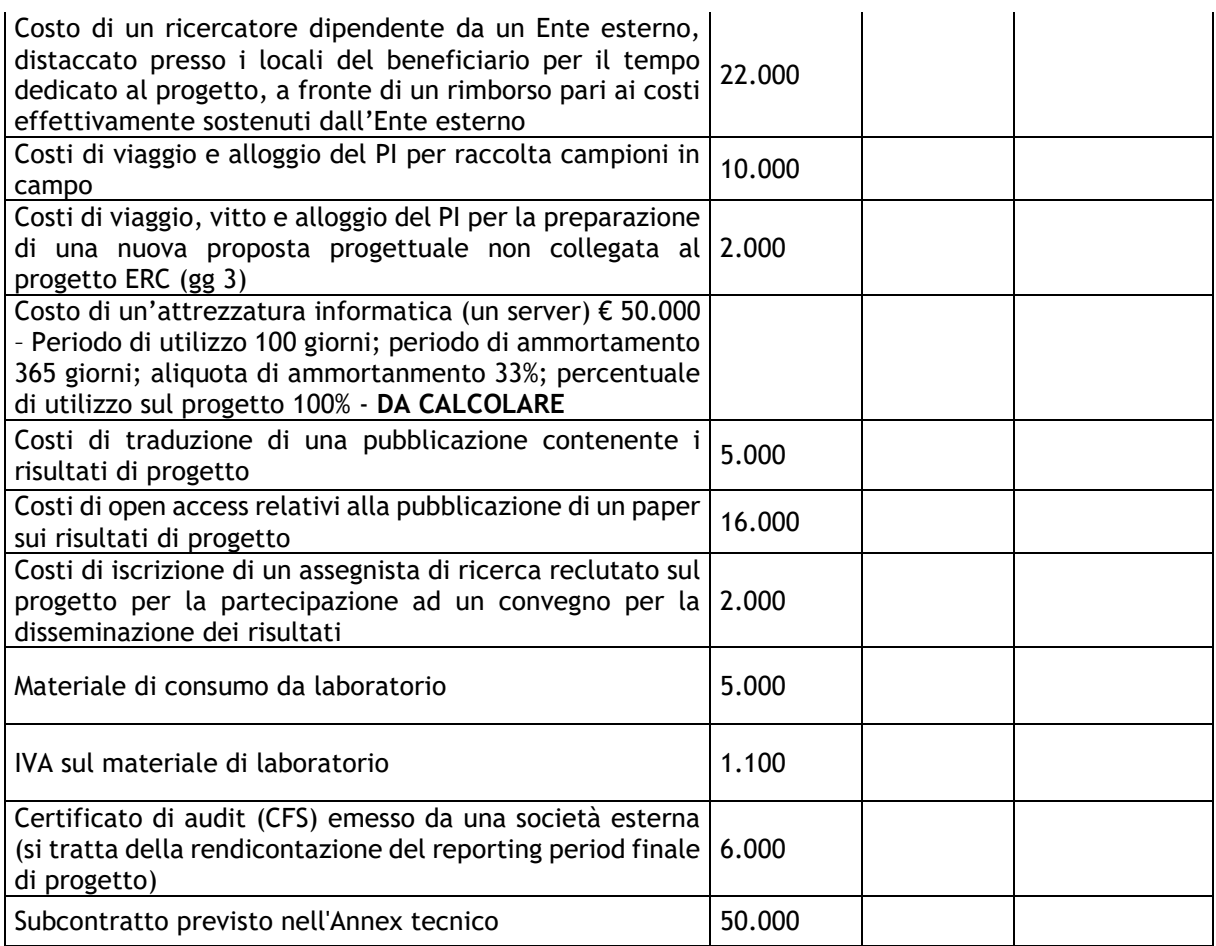

Al termine della prova il candidato dovrà produrre le seguenti stampe:

- un foglio di lavoro Excel relativo al punto 1
- un foglio di lavoro Excel relativo al punto 2

Milano,

La Commissione

Prof.ssa Valentina Bollati - Presidente

Dott.ssa Maria Concetta D'Alessio - Componente

Dott.ssa Rossana Notarantonio - Componente

Dott.ssa Ylenia Marzà - Segretaria